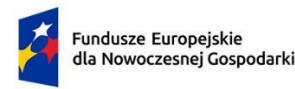

Dofinansowane przez Unię Europejską

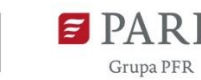

Załącznik nr 5 do Regulaminu wyboru projektów

# **Instrukcja wypełniania wniosku o dofinansowanie w ramach Programu Fundusze Europejskie dla Nowoczesnej Gospodarki Priorytet 2 Środowisko sprzyjające innowacjom Działanie FENG.02.12 Granty na Eurogranty**

Z Instrukcji dowiesz się, jak przygotować wniosek o dofinansowanie projektu. Znajdziesz w niej wskazówki, jak wypełniać poszczególne pola wniosku. Zanim zaczniesz lekturę Instrukcji, sprawdź w Kryteriach wyboru projektów, w jakim zakresie będziemy oceniać Twój projekt.

Wniosek o dofinansowanie przygotuj przy wykorzystaniu aplikacji Generator Wniosków (dalej - GW). Po zalogowaniu do aplikacji w menu głównym wybierz pozycję "Trwające nabory", a następnie w wierszu z numerem i nazwą działania (FENG.2.12) użyj przycisku "Utwórz wniosek". Przy kolejnych logowaniach do GW edytowany wniosek będzie dostępny w zakładce "Moje wnioski".

GW co do zasady dokonuje automatycznego zapisu podczas przechodzenia pomiędzy zakładkami menu "Uzupełnij wniosek", niemniej pamiętaj o regularnym zapisywaniu wniosku podczas jego edycji w GW. W przypadku długotrwałego braku aktywności zostaniesz wylogowany automatycznie przez system. Wszystkie niezapisane przez Ciebie dane zostaną utracone.

Przed złożeniem wniosku przeprowadź jego walidację (przycisk "Sprawdź poprawność").

Niektóre pola wniosku w GW zostały zablokowane do edycji i są wypełniane automatycznie, stąd też wnioskodawca nie wypełnia tych pól.

Informacje w polach: *Numer wniosku o dofinansowanie, Data złożenia wniosku o dofinansowanie, Program, Priorytet, Działanie, Numer naboru* zostaną wypełnione automatycznie w Generatorze Wniosków.

**Klauzula informacyjna dot. ochrony danych osobowych** Przeczytaj i zaakceptuj klauzulę informacyjną dot. ochrony danych osobowych.

## **INFORMACJE OGÓLNE O PROJEKCIE**

### *Tytuł projektu* (limit 500 znaków)

Wpisz pełny tytuł odzwierciedlający przedmiot projektu. Tytuł nie może być nadmiernie rozbudowany.

*Data rozpoczęcia realizacji projektu* (RRRR/MM/DD)

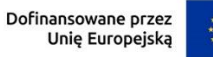

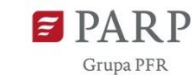

### *Data zakończenia realizacji projektu* (RRRR/MM/DD)

Podaj okres realizacji projektu, w którym planowane jest rozpoczęcie oraz zrealizowanie pełnego zakresu rzeczowego i finansowego projektu, co jest rozumiane jako okres od pierwszej czynności związanej z projektem do dnia złożenia wniosku o płatność końcową.

Okres realizacji projektu jest ściśle powiązany z okresem uruchomienia i trwania naboru w wybranym programie UE/konkursie w programie UE oraz okresem niezbędnym do przeprowadzenia i zakończenia oceny wniosku o Eurogrant w programie UE/konkursie w programie UE.

Daty rozpoczęcia i zakończenia realizacji projektu muszą być spójne z danymi w pozostałych polach wniosku, w szczególności w Harmonogramie rzeczowo-finansowym ( dalej – HRF). Oznacza to, że data rozpoczęcia zadania w HRF musi być zgodna z datą rozpoczęcia realizacji projektu wskazaną w tym punkcie, natomiast data zakończenia realizacji zadania w HRF musi być zgodna z datą zakończenia realizacji projektu wskazaną w tym punkcie.

Okres realizacji projektu określony we wniosku o dofinansowanie jest tożsamy z okresem kwalifikowalności wydatków dla projektu, określonym w umowie o dofinansowanie.

#### **UWAGA!**

Okres realizacii:

- a) może rozpocząć się przed dniem złożenia wniosku o dofinansowanie,
- b) musi uwzględniać okres do daty uruchomienia i czas trwania naboru w programie UE/konkursie w programie UE,
- c) musi uwzględniać okres od daty rozpoczęcia oceny (pierwszego etapu) do zakończenia oceny wniosku o Eurogrant w programie UE/konkursie w programie UE (ostatni etap),
- d) powinien uwzględniać czas niezbędny do uzyskania przez wnioskodawcę informacji potwierdzającej zakończenie oceny wniosku o Eurogrant w programie UE/konkursie w programie UE, wynikający z zasad tego (konkretnego) naboru,
- e) nie może wykraczać poza datę 31.12.2029 r. wyznaczającą koniec okresu kwalifikowalności wydatków w ramach Programu FENG.

**WAŻNE! Pamiętaj, że wniosek/aplikacja o Eurogrant nie może zostać złożony do Programu UE w terminie na dzień złożenia wniosku o dofinansowanie, tj. data złożenia wniosku/aplikacji o Eurogrant w naborze w programie UE lub konkursie w programie UE musi być późniejsza niż data złożenia wniosku o dofinansowanie w działaniu FENG.02.12.**

W przypadku, gdy planujesz rozpocząć realizację projektu dopiero po planowanym zawarciu umowy o dofinansowanie, przy ustaleniu daty rozpoczęcia realizacji projektu i określeniu jej we wniosku, weź pod uwagę przede wszystkim warunki określone w wybranym programie UE/konkursie w programie UE, przewidywany termin zatwierdzenia wyników oceny wskazany w

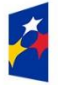

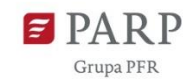

3

Regulaminie wyboru projektów (w tym możliwe wydłużenie ww. terminu) oraz czas niezbędny do zawarcia umowy o dofinansowanie.

W przypadku rozpoczęcia realizacji projektu po dniu złożenia wniosku o dofinansowanie, lecz przed dniem zawarcia umowy o dofinansowanie projektu, realizujesz projekt na własne ryzyko.

### *Opis projektu* (limit 2 000 znaków)

Opisz krótko przedmiot oraz zakres projektu. Opis powinien być konkretny i precyzyjny, w tym zawierać w szczególności:

- a) nazwę Programu Unii Europejskiej zarządzanego centralnie przez Komisję Europejską, w ramach którego planowane jest złożenie wniosku o Eurogrant,
- b) planowaną datę złożenia wniosku/aplikacji o Eurogrant do określonego Programu UE;
- c) wskazanie organizatora konkursu i adres strony internetowej, na której publikowana jest informacja o konkursie o Eurogrant i konkretnym naborze w programie UE,
- d) sposób i opis oceny wniosków aplikacyjnych w programie UE/konkursie, w tym czy ocena jest etapowa, czy punktowa,
- e) zakres projektu, w tym zakres przedmiotowy planowanego Eurograntu (lub jego założeń) oraz zakres planowanych do poniesienia kosztów w ramach projektu.

### **KLASYFIKACJA PROJEKTU**

W GW w menu "Uzupełnij wniosek" wybierz zakładkę "Informacje o projekcie", a następnie "Klasyfikacja projektu".

### *Zakres interwencji*

Dla przedmiotowego działania właściwą opcją jest:

024 - Zaawansowane usługi wsparcia dla MŚP i grup MŚP (w tym usługi w zakresie zarządzania, marketingu i projektowania)

W GW wyświetlana jest sama nazwa kategorii bez jej numeru.

*Rodzaj działalności* (lista jednokrotnego wyboru)

Wybierz jedną z opcji z listy rozwijanej.

### *Kod i nazwa PKD działalności, której dotyczy projekt* (lista rozwijana)

Wybierz numer kodu Polskiej Klasyfikacji Działalności (PKD) najistotniejszej i przeważającej działalności, której dotyczy przedmiot projektu (rozumiany jako przedmiot planowanego Eurograntu).

Możliwy jest wybór tylko jednego numeru PKD.. Numer Kod PKD powinien być podany zgodnie z rozporządzeniem Rady Ministrów z dnia 24 grudnia 2007 r. w sprawie Polskiej Klasyfikacji

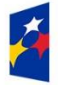

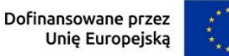

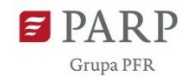

Działalności (PKD) (Dz.U. z 2007 r. Nr 251, poz. 1885, z późn. zm.) oraz powinien zawierać dział, grupę, klasę oraz podklasę np. 12.34.Z.

Podany kod PKD musi być ujawniony w dokumencie rejestrowym w momencie składania wniosku o dofinansowanie.

### *Uzasadnienie PKD działalności, której dotyczy projekt* (limit 5000 znaków)

Przedstaw uzasadnienie dla wybranego kodu PKD działalności, w związku z zakresem projektu planowanego Eurograntu. Opisz działalność, której dotyczy planowany Eurogrant. Informacje te są szczególnie istotne, jeśli wskazany numer kodu PKD działalności może wskazywać na działalność wykluczoną z możliwości uzyskania wsparcia w ramach działania. Informacje w tym punkcie wniosku muszą potwierdzać wybrany kod PKD działalności jako właściwy dla działalności, której dotyczy przedmiot projektu.

**UWAGA! Wykluczenie działalności, której dotyczy projekt, będzie podlegało ocenie w oparciu o kody działalności PKD wskazane we wniosku o dofinansowanie. Ocena w tym zakresie zostanie przeprowadzona w ramach kryterium obligatoryjnego nr 2 pn. Kwalifikowalność projektu oraz zasadność jego realizacji.**

### *Obszar KIS* (lista jednokrotnego wyboru)

Z rozwijanej listy wybierz obszar szczegółowy KIS, w który wpisuje się projekt przygotowywany do realizacji w ramach programu UE (Eurogrant).

KIS oznacza Krajową Inteligentną Specjalizację, określoną w dokumencie strategicznym "Lista Krajowych Inteligentnych Specjalizacji".

#### *KIS*

Informacje zostaną wypełnione automatycznie przez GW, po wybraniu obszaru szczegółowego KIS.

### *Uzasadnienie wybranego obszaru KIS, w który wpisuje się projekt* (limit 2000 znaków)

Wskaż punkt i jego nazwę ze wskazanego obszaru KIS (np. dla szczegółowego obszaru: I. ELEMENTY WSPÓLNE DLA INNOWACJI SEKTORA ROLNOSPOŻYWCZEGO I LEŚNO-DRZEWNEGO punkt 4. Innowacyjne technologie przetwórstwa rolno-spożywczego i leśno-drzewnego, ograniczające zużycie energii i wody, podnoszące jakość produkcji.), w który wpisuje się projekt przygotowywany do realizacji w ramach programu UE (Eurogrant).

#### **UWAGA!**

**Powyższe informacje będą brane pod uwagę przy ocenie obligatoryjnego kryterium nr 9 pn. Zgodność z Krajową Inteligentną Specjalizacją.**

### **INFORMACJE O WNIOSKODAWCY**

W GW w menu "Uzupełnij wniosek" wybierz zakładkę "Informacje o projekcie", a następnie "Informacje o Wnioskodawcy".

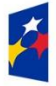

Dofinansowane przez Unię Europejską

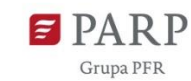

5

Uzupełnij wszystkie pola. Wpisane w polach dane muszą być aktualne. Jako aktualne są przyjmowane dane ujawnione w Krajowym Rejestrze Sądowym na dzień złożenia wniosku o dofinansowanie.

#### *Nazwa* (limit 1000 znaków)

Podaj pełną nazwę wnioskodawcy zgodnie z danymi rejestrowymi.

#### *Data rozpoczęcia działalności zgodnie z dokumentem rejestrowym*

Podaj datę rejestracji w Krajowym Rejestrze Sądowym. Data musi być zgodna z dokumentem rejestrowym i mieć format RRRR/MM/DD.

**WAŻNE! Aby otrzymać dofinansowanie musisz mieć zamknięty rok obrotowy trwający co najmniej 12 miesięcy kalendarzowych. Powyższe będzie podlegało ocenie w ramach kryterium obligatoryjnego nr 1 pn. Kwalifikowalność wnioskodawcy.**

#### *Forma prawna* (lista jednokrotnego wyboru)

Uzupełnij poprzez wybranie właściwej opcji z listy.

#### *Forma własności* (lista jednokrotnego wyboru)

Uzupełnij poprzez wybranie właściwej opcji z listy.

Wybrana opcja musi być zgodna ze stanem faktycznym i mieć potwierdzenie w danych zawartych w dokumencie REGON.

### *Wielkość przedsiębiorstwa* (lista jednokrotnego wyboru)

Wybierz z listy opcję "nie dotyczy".

### *Komórka organizacyjna wnioskodawcy aplikująca o Eurogrant* (limit 1000 znaków)

Uzupełnij o informacje, która komórka organizacyjna w twojej instytucji odpowiada za projekt i aplikację o Eurogrant.

Pamiętaj, że analizy specjalistyczne mogą być wykonane przez pracowników wnioskodawcy, jeśli ma on zdolność do samodzielnego przygotowania niezbędnych analiz, i te analizy zostaną opracowane przez pracownika innej komórki organizacyjnej niż komórka aplikująca o Eurogrant. W takim przypadku koszty ich opracowania zostaną zaliczane do kosztów osobowych. W przypadku analiz specjalistycznych świadczonych przez wykonawców zewnętrznych do wyboru wykonawcy zastosowanie ma art. 6c ustawy o PARP.

W przypadku, gdy pracownik jest zatrudniony:

- a) na uczelni, o której mowa w ustawie z dnia 20 lipca 2018 r. Prawo o szkolnictwie wyższym i nauce – analizę specjalistyczną może wykonać pracownik innej jednostki niż wskazana we wniosku o dofinansowanie jako miejsce realizacji projektu,
- b) w instytucie badawczym, o którym mowa w ustawie z dnia 30 kwietnia 2010 r. o instytutach badawczych – analizę specjalistyczną może wykonać pracownik innego niż wskazany we wniosku o dofinansowanie zakład lub inna, wyodrębniona w statucie, jednostka organizacyjna instytutu badawczego,

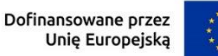

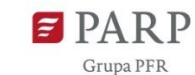

c) w instytutach naukowych Polskiej Akademii Nauk, o której mowa w ustawie z dnia 30 kwietnia 2010 r. o Polskiej Akademii Nauk – analizę specjalistyczną może wykonać pracownik innego niż wskazany we wniosku o dofinansowanie instytutu Polskiej Akademii Nauk.

**WAŻNE!** Zgodnie z Kryteriami wyboru projektów organizacja badawcza to podmiot systemu szkolnictwa wyższego i nauki, o którym mowa w art. 7 ust. 1 pkt 1, 2 i 4–8 ustawy z dnia 20 lipca 2018 r. – Prawo o szkolnictwie wyższym i nauce (Dz. U. z 2023 r. poz. 742, z późn. zm.), będący organizacją prowadzącą badania i upowszechniającą wiedzę w rozumieniu art. 2 pkt 83 rozporządzenia nr 651/2014, przy czym nie może być to podmiot, którego wyłącznym celem jest rozpowszechnianie na szeroką skalę wyników prac badawczo-rozwojowych poprzez nauczanie, publikację lub transfer wiedzy.

Zatem do organizacji badawczych, do których jest kierowane działanie 02.12 FENG mogą należeć: - uczelnie;

- federacje podmiotów systemu szkolnictwa wyższego i nauki;
- instytuty naukowe PAN działające na podstawie ustawy z dnia 30 kwietnia 2010 r. o Polskiej Akademii Nauk (Dz. U. z 2020 r. poz. 1796);
- instytuty badawcze, działające na podstawie ustawy z dnia 30 kwietnia 2010 r. o instytutach badawczych (Dz. U. z 2022 r. poz. 498);
- międzynarodowe instytuty naukowe utworzone na podstawie odrębnych ustaw działające na terytorium Rzeczypospolitej Polskiej;
- Centrum Łukasiewicz, działające na podstawie ustawy z dnia 21 lutego 2019 r. o Sieci Badawczej Łukasiewicz (Dz. U. z 2020 r. poz. 2098);
- instytuty działające w ramach Sieci Badawczej Łukasiewicz;
- Polska Akademia Umiejętności;
- inne podmioty prowadzące głównie działalność naukową w sposób samodzielny i ciągły.

### *NIP*

Podaj NIP.

### *REGON*

Podaj REGON.

### *Numer w Krajowym Rejestrze Sądowym*

Wpisz pełny numer, pod którym organizacja badawcza figuruje w Krajowym Rejestrze Sądowym.

### *Numer kodu PKD przeważającej działalności* (lista rozwijana jednokrotnego wyboru)

Wybierz z listy rozwijanej numer kodu Polskiej Klasyfikacji Działalności (PKD) przeważającej działalności, który jest uwidoczniony w dokumencie rejestrowym.

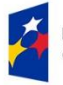

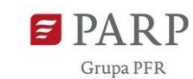

Podany kod PKD musi być ujawniony w dokumencie rejestrowym w momencie składania wniosku o dofinansowanie.

### *Możliwość odzyskania VAT* (lista rozwijana jednokrotnego wyboru)

Podatek od towarów i usług (VAT) stanowi wydatek niekwalifikowalny.

W związku z tym wybierz z listy rozwijanej opcję "NIE DOTYCZY".

### *Adres*

Wpisz adres siedziby lub co najmniej jednego oddziału wnioskodawcy zgodny z danymi rejestrowymi.

### **Adres wykonywania działalności gospodarczej wpisz w sekcji MIEJSCE REALIZACJI PROJEKTU.**

### *Telefon*

Wpisz numer telefonu.

### *Adres e-mail*

Podaj adres e-mail.

### *Adres strony www*

Podaj adres strony www. W przypadku braku strony www wpisz "nie dotyczy".

### *Skrzynka ePUAP*

Wpisz adres skrzynki ePUAP, która będzie narzędziem do prowadzenia korespondencji pomiędzy wnioskodawcą a PARP w sytuacjach opisanych w Regulaminie wyboru projektów. Wpisując tu dane wyrażasz zgodę na używanie skrzynki ePUAP do doręczeń pism w rozumieniu Kodeksu postępowania administracyjnego.

## **ADRES KORESPONDENCYJNY**

W GW w menu "Uzupełnij wniosek" wybierz zakładkę "Szczegóły projektu", a następnie "Adres korespondencyjny".

Podaj adres, na który należy doręczać lub kierować korespondencję w formie papierowej, jak również w formie elektronicznej (e-mail), zapewniający skuteczną komunikację pomiędzy IP a Tobą przy ocenie wniosku o dofinansowanie. Na ten adres będzie kierowana wszelka korespondencja dotycząca procesu oceny wniosku o dofinansowanie, w szczególności informująca o wezwaniu do poprawy lub uzupełnienia wniosku o dofinansowanie oraz o wyniku oceny wniosku o dofinansowanie.

# **OSOBA DO KONTAKTU**

W GW w menu "Uzupełnij wniosek" wybierz zakładkę "Szczegóły projektu", a następnie "Osoba do kontaktu".

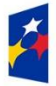

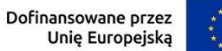

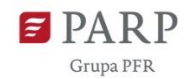

Wpisz dane osoby, która będzie adresatem korespondencji roboczej dotyczącej projektu. Powinna to być osoba dysponująca pełną wiedzą na temat projektu, zarówno w kwestiach związanych z samym wnioskiem, jak i późniejszą realizacją projektu.

## **MIEJSCE REALIZACJI PROJEKTU**

#### *Miejsce realizacji projektu*

W GW w menu "Uzupełnij wniosek" wybierz zakładkę "Szczegóły projektu", a następnie "Miejsce realizacji projektu". Wypełnianie tej części wniosku rozpocznij od wybrania opcji "Region" w polu "Miejsce realizacji projektu".

Nastepnie przejdź do edycji danych szczegółowych miejsca realizacji projektu.

Określ miejsce realizacji projektu poprzez podanie: województwa, powiatu, gminy i miejscowości, poprzez wybranie jednej opcji z listy. Podaj nazwę ulicy, nr budynku/lokalu i kod pocztowy zgodnie z właściwością.

**WAŻNE! Wnioskodawca musi prowadzić działalność na terytorium Rzeczypospolitej Polskiej. Powyższe będzie weryfikowane w oparciu o wskazane we wniosku miejsce realizacji (lokalizacji) projektu i podlegało ocenie w ramach kryteriów obligatoryjnych nr 1 pn. Kwalifikowalność wnioskodawcy oraz nr 2 pn. Kwalifikowalność projektu oraz zasadność jego realizacji.**

Ze względu na charakter i cel działania możliwe jest zatem określenie tylko jednego miejsca realizacji projektu.

Adresem lokalizacji projektu jest, zgodnie z danymi rejestrowymi, adres siedziby wnioskodawcy lub co najmniej jednego oddziału znajdującego się na terytorium Rzeczypospolitej Polskiej, określony w zakładce INOFORMACJE O WNIOSKODAWCY – ADRES.

#### **UWAGA!**

Biorąc pod uwagę, iż projekt może podlegać kontroli, dokumentacja powinna być przechowywana w ww. miejscu realizacji projektu.

### **DZIAŁALNOŚĆ WNIOSKODAWCY**

### *Liczba zamkniętych lat obrotowych trwających co najmniej 12 miesięcy kalendarzowych* (lista rozwijana jednokrotnego wyboru)

Podaj liczbę zamkniętych lat obrotowych (trwających co najmniej 12 miesięcy kalendarzowych, w trakcie których prowadziłeś działalność.

**UWAGA! Jednym z warunków otrzymania dofinansowanie jest zamknięcie roku obrotowego trwającego co najmniej 12 miesięcy kalendarzowych. Powyższe będzie podlegało ocenie w ramach kryterium nr 1 pn. Kwalifikowalność wnioskodawcy.**

*Wnioskodawca jest członkiem klastra posiadającego status Krajowego Klastra Kluczowego (co najmniej 6 m-cy)* (lista rozwijana jednokrotnego wyboru)

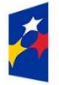

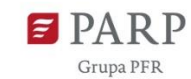

Wybierz z listy rozwijanej TAK/NIE w zależności od tego czy, na moment złożenia wniosku o dofinansowanie, jesteś, od co najmniej 6 miesięcy, członkiem klastra, który uzyskał status Krajowego Klastra Kluczowego.

### *Nazwa Krajowego Klastra Kluczowego, którego członkiem jest wnioskodawca* (limit 1000 znaków)

W przypadku zaznaczenia opcji "TAK" podaj nazwę Krajowego Klastra Kluczowego, którego jesteś członkiem.

### *Data wstąpienia do Krajowego Klastra Kluczowego* (DD/MM/RRRR)

W przypadku, gdy jesteś członkiem Krajowego Klastra Kluczowego, podaj datę wstąpienia do niego.

**WAŻNE!** Informacje dotyczące członkostwa w Krajowym Klastrze Kluczowym będą brane pod uwagę w sytuacji, gdy kwota przeznaczona na dofinansowanie projektów w naborze nie będzie wystarczająca na dofinansowanie wszystkich projektów. W takim przypadku, zgodnie z kryteriami rozstrzygającymi, wsparcie w pierwszej kolejności zostanie przyznane projektom wnioskodawców przynależnych do Krajowego Klastra Kluczowego, których główne miejsce realizacji projektu znajduje się w powiecie o wyższej stopie bezrobocia.

W przypadku wnioskodawców, którzy nie przynależą do Krajowego Klastra Kluczowego, stopa bezrobocia nie będzie miała zastosowania.

### **PROGRAM UNII EUROPEJSKIEJ – PRZEDMIOT EUROGRANTU**

**UWAGA! Przygotowanie wniosku o Eurogrant do programu UE lub konkursu w ramach programu UE jest celem i efektem realizacji niniejszego projektu. Tym samym informacje przedstawione w tej części wniosku będą brane pod uwagę przy ocenie kryterium nr 2 pn. Kwalifikowalność projektu oraz zasadność jego realizacji.**

### *Nazwa Programu UE, tj. programu Unii Europejskiej zarządzanego centralnie przez Komisję Europejską, którego dotyczy projekt* (lista rozwijana jednokrotnego wyboru)

Wybierz z listy jeden z programów Unii Europejskiej zarządzany centralnie przez Komisję Europejską, którego dotyczyć będzie planowany do złożenia wniosek o Eurogrant, spośród:

- A. HORYZONT EUROPA
- B. KREATYWNA EUROPA
- C. "CYFROWA EUROPA"
- D. SINGLE MARKET PROGRAMME
- E. LIFE
- F. Inny program

W przypadku wyboru pozycji "Inny program", wypełnij pole tekstowe "Nazwa innego programu UE".

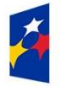

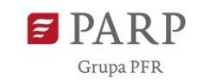

Wniosek o dofinansowanie powinien obejmować działania niezbędne do przygotowania Eurograntu w ramach jednego z Programów UE, dla którego:

- a) nabór został otwarty lub znany jest termin rozpoczęcia naboru w Programie Unii Europejskiej oraz znane są warunki ubiegania się o wsparcie,
- b) w przypadku Programów Unii Europejskiej ocenianych wieloetapowo został ustalony termin przeprowadzenia/termin oceny poszczególnych etapów w procesie aplikowania.

**WAŻNE! Wnioskodawca może złożyć tylko jeden wniosek o dofinansowanie dotyczący jednego wniosku/aplikacji o Eurogrant (Proposal) w ramach danego konkursu Komisji Europejskiej/Instrumentu, obejmujący ten sam zakres przedmiotowy Eurograntu.**

### *Nazwa innego programu UE* (limit 200 znaków)

W przypadku wyboru z listy rozwijanej w polu "Nazwa Programu UE (...)" pozycji "Inny program", wypełnij pole tekstowe "Nazwa innego programu UE", wskazując pełną nazwę programu, w ramach którego planujesz złożyć wniosek o Eurogrant.

### *Opis konkursu Komisji Europejskiej/Instrumentu, w ramach którego złożony zostanie wniosek/aplikacja o Eurogrant* (limit 2000 znaków)

Opisz założenia wskazanego powyżej programu oraz konkretnego konkursu/naboru, w ramach którego zaplanowałeś złożenie wniosku/aplikacji o Eurogrant. Przedstaw co najmniej następujące informacje:

- a) termin: rozpoczęcia i zakończenia naboru w programie UE,
- b) warunki ubiegania się o wsparcie w ramach Programu UE,
- c) sposób oceny wniosków aplikacyjnych w programie UE/konkursie (np. ocena etapowa, punktowa),
- d) w przypadku programów UE ocenianych wieloetapowo czy został ustalony termin przeprowadzenia/termin oceny poszczególnych etapów w procesie aplikowania,
- e) czy w wybranym naborze/konkursie w ramach Programu UE dopuszczalna jest rola/funkcja zaplanowana w Eurograncie, wskazana we wniosku o dofinansowanie.

### *Oficjalna strona internetowa konkursu Komisji Europejskiej/Instrumentu* (limit 500 znaków)

Wpisz adres oficjalnej strony internetowej, na której jest publikowana informacja o naborze w programie UE wybranym przez wnioskodawcę.

Pamiętaj, że na dzień złożenia wniosku o dofinansowanie nabór w Programie UE musi być otwarty lub musi być znany termin rozpoczęcia naboru oraz muszą być znane warunki ubiegania się o wsparcie.

### *Data złożenia wniosku/aplikacji o Eurogrant do Programu UE* (DD/MM/RRRR)

Wskaż planowaną datę złożenia wniosku/aplikacji o Eurogrant do wskazanego naboru/konkursu w programie UE, mając na uwadze terminy i warunki wynikające z wybranego Programu UE.

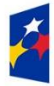

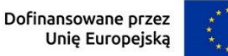

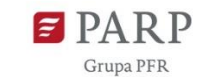

**UWAGA! W przypadku stwierdzenia, że wniosek o Eurogrant został złożony w naborze/konkursie do wskazanego we wniosku o dofinansowanie Programu UE przed dniem lub w dniu złożenia tego wniosku – wnioskodawca nie uzyska wsparcia w Działaniu 2.12. FENG.**

#### *Rola wnioskodawcy w projekcie z Programu UE* (lista rozwijana jednokrotnego wyboru)

W ramach jednego z Programów UE możesz ubiegać się o dofinansowanie Eurograntu w roli:

- a) samodzielnie aplikującego; lub
- b) koordynatora konsorcjum albo lidera work package lub
- c) członka konsorcjum albo partnera.

Wybierz z listy rozwijanej właściwą dla siebie rolę w projekcie planowanym do złożenia w ramach Programu UE:

- samodzielnie aplikujący
- koordynator
- lider work package
- członek konsorcjum
- partner

W przypadku zaznaczenia opcji "koordynator", "lider work package" lub "członek konsorcjum", "partner", obowiązkowo uzupełnij kolejne pola wniosku.

*W przypadku ubiegania się o dofinansowanie z Programu UE w ramach grupy, podaj dane wszystkich aktualnie znanych członków wchodzących w skład grupy (1, 2, 3, …)* (sekcja multiplikowana w zależności od ilości członków grupy – dodawania listy członków grupy poprzez naciśnięcie przycisku "DODAJ")

Wymień wszystkich członków wchodzących w skład grupy i podaj następujące dane:

- 1) nazwę członka konsorcjum/grupy zgodną z danymi rejestrowymi (limit 200 znaków);
- 2) z listy wybierz kraj pochodzenia (siedziby) członka konsorcjum/grupy (lista rozwijana jednokrotnego wyboru);
- 3) numer identyfikacji podatkowej wpisz numer: NIP lub VAT UE (europejski numer NIP, który musi posiadać każdy podatnik VAT będący stroną w wewnątrzwspólnotowych transakcjach handlowych) lub inny numer identyfikujący podatnika w krajach nie należących do UE (limit 20 znaków);
- 4) adres oficjalnej strony internetowej członka konsorcjum/grupy, w formacie umożliwiającym jego wykorzystanie;
- 5) wybierz z listy rozwijanej (TAK/NIE), czy dany członek konsorcjum/grupy będzie ponosił koszty w związku z przygotowaniem wniosku o dofinansowanie z Programu UE grupy (lista rozwijana jednokrotnego wyboru).

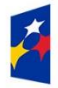

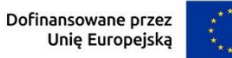

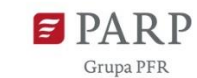

### *Czy w ramach przygotowania wniosku o dofinansowanie z Programu UE poniesione zostaną koszty opracowania analiz specjalistycznych?* (lista rozwijana jednokrotnego wyboru)

Wybierz z listy rozwijanej "TAK" lub "NIE", czy w ramach przygotowania wniosku o dofinansowanie z Programu UE poniesione zostaną koszty opracowania analiz specjalistycznych?

### *Opis uzasadnienia poniesienia w ramach projektu kosztów opracowania analiz specjalistycznych* (limit 2000 znaków)

W przypadku wyboru opcji "TAK" podaj uzasadnienie, dlaczego niezbędne jest ujęcie we wniosku o dofinansowanie kosztów opracowania analiz specjalistycznych. Wskaż, jakie analizy są niezbędne do przygotowania wniosku/aplikacji o Eurogrant, z czego wynika konieczność ich przygotowania (należy wykazać związek analiz specjalistycznych z Eurograntem z wymaganiami określonymi w dokumentacji konkursowej wybranego programu UE) oraz przez jaki podmiot analizy te zostaną opracowane (podmiot zewnętrzny czy inną komórkę organizacyjną wnioskodawcy).

### *Wnioskowana kwota dofinansowania w ramach Programu UE*

Podaj planowaną wartość Eurograntu, o którą zamierzasz się ubiegać.

### *Opis zakresu przedmiotowego i założeń planowanego Eurograntu* (limit 2000 znaków)

Przedstaw zakres przedmiotowy planowanego Eurograntu (lub jego założeń) tak, aby możliwa była weryfikacja, czy zakres ten jest zgodny z warunkami uczestnictwa w danym Programie Unii Europejskiej, w szczególności w zakresie specyfiki danego obszaru wsparcia i rodzajów wspieranych projektów z konkretnego Programu UE.

Wskaż co najmniej:

- a) założenia w zakresie planowanego Eurograntu, w tym informacje na temat innych podmiotów zaangażowanych lub planowanych do zaangażowania w jego realizację (np. partnerów, konsorcjantów),
- b) sposób oceny Eurograntu w ramach wskazanego Programu Unii Europejskiej w kontekście działań niezębnych do przygotowania Eurograntu,
- c) szczegółowy harmonogram prac nad Eurograntem, zawierający kluczowe terminy związane z danym naborem w wybranym Programie UE.

### **ZGODNOŚĆ PROJEKTU Z POLITYKAMI HORYZONTALNYMI UNII EUROPEJSKIEJ**

W GW w menu "Uzupełnij wniosek" wybierz zakładkę "Szczegóły projektu", a następnie "Zgodność projektu z politykami horyzontalnymi Unii Europejskiej".

### **Równościowe zasady horyzontalne**

## **UWAGA! Informacje zawarte w tej części wniosku będą brane pod uwagę przy ocenie kryterium nr 5 pn. Projekt spełnia horyzontalne zasady równości szans i niedyskryminacji.**

*Pozytywny wpływ projektu na realizację zasady równości szans i niedyskryminacji, w tym dostępności dla osób z niepełnosprawnościami* (limit 2 000 znaków)

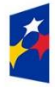

Rzeczpospolita Polska

Dofinansowane przez Unię Europejską

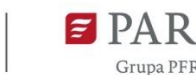

**Zasada równości szans i niedyskryminacji** oznacza wdrożenie działań umożliwiających wszystkim osobom sprawiedliwe i pełne uczestnictwo we wszystkich dziedzinach życia, bez względu na przesłanki tj. płeć, rasa, w tym kolor skóry oraz cechy genetyczne, pochodzenie etniczne, w tym język, przynależność do mniejszości narodowej, urodzenie oraz pochodzenie społeczne, majątek, religia, światopogląd, w tym przekonania, poglądy polityczne lub wszelkie inne poglądy, niepełnosprawność, wiek, orientacja seksualna.

**Dostępność** jest to możliwość korzystania z infrastruktury, transportu, technologii i systemów informacyjno-komunikacyjnych oraz produktów i usług. Pozwala ona w szczególności osobom z niepełnosprawnościami i osobom starszym na korzystanie z nich na zasadzie równości z innymi osobami. W przypadku projektów realizowanych dostępność oznacza, że wszystkie ich produkty (w tym także świadczone usługi) mogą być wykorzystywane (używane) przez każdą osobę. Przykładami tych produktów są: analizy specjalistyczne, tłumaczenia, usługi doradcze.

**Przeanalizuj projekt pod kątem potencjalnego wpływu finansowanych działań i ich efektów na sytuację osób z niepełnosprawnościami lub innych osób o cechach, które mogą stanowić ww. przesłanki dyskryminacji.** Celem analizy jest zidentyfikowanie obszarów oraz możliwych do podjęcia działań. Analiza ma pomóc w przygotowaniu opisu i może mieć dowolną formę. Wyniki analizy wskaż we wniosku o dofinansowanie uwzględniając odniesienie do wszystkich przesłanek dyskryminujących, tj. **płci, rasy**, w tym koloru skóry oraz cech genetycznych, **pochodzenia etnicznego**, w tym języka, przynależności do mniejszości narodowej, urodzenia oraz pochodzenia społecznego, majątku, **religii, światopoglądu**, w tym przekonań, poglądów politycznych lub wszelkich innych poglądów, **niepełnosprawności, wieku, orientacji seksualnej**. Jeżeli zidentyfikujesz inne niż wymienione powyżej przesłanki dyskryminujące – wskaż je i również uzasadnij wpływ projektu w tym zakresie.

**Uzasadnij, dlaczego projekt będzie miał pozytywny wpływ** na realizację zasady równości szans i niedyskryminacji, w tym dostępności dla osób z niepełnosprawnością, o której mowa w z art. 9 ust. 1-3 rozporządzenia Parlamentu Europejskiego i Rady 2021/1060) oraz Wytycznych dotyczących realizacji zasad równościowych w ramach funduszy unijnych na lata 2021-2027 (dalej: Wytyczne).

Wskaż konkretne działania realizowane w ramach projektu potwierdzające pozytywny wpływ projektu na realizację zasady równości szans i niedyskryminacji, w tym dostępności dla osób z niepełnosprawnościami.

**Pozytywny wpływ to** zapewnienie dostępności infrastruktury, środków transportu, towarów, usług, technologii i systemów informacyjno-komunikacyjnych oraz wszelkich produktów projektów (w tym także usług), które nie zostały uznane za neutralne, dla wszystkich ich

użytkowników/użytkowniczek – zgodnie ze standardami dostępności dla polityki spójności 2021– 2027 stanowiącymi załącznik do ww. Wytycznych.

Przeprowadzając analizę projektu pod kątem zapewnienia równości szans i niedyskryminacji możesz skorzystać z poniższych pytań:

• czy w projekcie stosuję politykę antydyskryminacyjną np. w procesie rekrutacji, zatrudnienia, warunków pracy, wynagrodzenia, awansów, oceny pracowników, itp.?

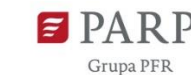

- czy posiadam regulacje określające wymagania dotyczące działań antydyskryminacyjnych, antymobbingowych, zapobiegających molestowaniu seksualnemu oraz innych działań zapobiegających ich występowaniu np. regulaminy, instrukcje, inne wewnętrzne dokumenty?
- czy korzystam/ zapewniam pracownikom możliwość uczestnictwa w szkoleniach antydyskryminacyjnych, antymobbingowych, zarzadzania różnorodnością, *work-life balance,* itp.*?*
- czy zapewniam inne rozwiązania antydyskryminacyjne np. elastyczne godziny pracy, urlopy opiekuńcze umożliwiające zapewnienie osobistej opieki lub wsparcia osobie zależnej, itp.?

Pamiętaj, żeby realizować projekt **z uwzględnieniem działań antydyskryminacyjnych** ze względu na wskazane powyżej przesłanki dostępności **oraz koncepcją uniwersalnego projektowania** (o ile dotyczy).

**Koncepcja uniwersalnego projektowania** oznacza takie projektowanie produktów, środowiska, programów i usług, żeby były one użyteczne dla wszystkich, w możliwie największym stopniu, bez potrzeby adaptacji lub specjalistycznego projektowania. Uniwersalne projektowanie jest realizowana przez zastosowanie co najmniej standardów dostępności, stanowiących załącznik do Wytycznych. Standardy dotyczą takich obszarów jak cyfryzacja, transport, architektura, edukacja, szkolenia, informacja i promocja. Użyteczność i zasadność stosowania poszczególnych standardów zależy od charakteru projektu, jednak każdy wnioskodawca w szczególności:

- w podejmowanych w ramach realizacji projektu działaniach informacyjno-promocyjnych powinien zastosować standard informacyjno-promocyjny,
- tworząc wszelkie dokumenty elektroniczne w ramach projektu powinien zastosować standard cyfrowy.

Przeprowadzając analizę projektu pod kątem zapewnienia dostępności i uniwersalnego projektowania można skorzystać z poniższych pytań:

- czy informacje o projekcie na mojej stronie internetowej są czytelne dla każdego i czy są przygotowane zgodnie ze standardem Web Content Accessibility Guidelines (WCAG)<sup>1</sup>?
- czy pamiętam o przygotowaniu informacji o projekcie w różnych kanałach informacyjnych np. ulotki, plakaty, nagrane w polskim języku migowym, z użyciem transkrypcji, audiodeskrypcji, napisów rozszerzonych, itp.?
- czy produkty są zaprojektowane zgodnie z zasadą uniwersalnego projektowania (szczegółowy opis produktów zamieść w pkt *Produkty / usługi w projekcie)*?
- czy z efektów mojego projektu lub usługi będą mogły w pełni skorzystać osoby ze specjalnymi potrzebami:
	- niewidome,

1

<sup>1</sup> zbiór rekomendacji zapewniających dostępność cyfrową treści stron internetowych i aplikacji mobilnych możliwie szerokiej grupie użytkowników, włączając w to osoby z niepełnosprawnościami

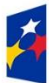

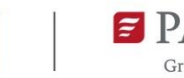

- niedowidzące,
- głuche,
- słabosłyszące,
- poruszające się na wózku inwalidzkim,
- chodzące o lasce lub kuli,
- osoby z niepełnosprawnością intelektualną,
- osoby starsze,
- osoby z innymi ukrytymi schorzeniami, tj. np. padaczka, cukrzyca, choroby krążenia, kręgosłupa, reumatyzm?
- czy siedziba projektu/ biura są dostępne i pamiętam o zapewnieniu dostępności i opisaniu dostępności, tj. informacji o szerokości drzwi, usytuowaniu biura w budynku, w jaki sposób do niego trafić, itp.?
- czy przy realizacji zamówień zgodnie z przepisami dotyczącymi zamówień publicznych sporządzam opis przedmiotu zamówienia uwzględniający wymagania w zakresie dostępności dla osób z niepełnosprawnościami oraz projektowania uniwersalnego lub aspektów społecznych<sup>2</sup> w zakresie zatrudniania osób z niepełnosprawnościami?

Wskaż odpowiednio:

### *Nazwa produktu/usługi* (limit 100 znaków)

Użyj przycisku "Dodaj", aby dodać poszczególne produkty.

Wpisz nazwę usługi/produktu w ramach projektu. Wskaż i uzasadnij, w jaki sposób poszczególne usługi/produkty projektu będą dostępne dla osób z niepełnosprawnościami.

### *Wpływ* (lista jednokrotnego wyboru)

Wybierz z listy rozwijanej czy dany produkt/usługa ma pozytywny czy neutralny wpływ. W GW po wypełnianiu pól z informacjami na temat dostępności określonego produktu projektu użyj przycisku "Dodaj" aby przejść do edycji informacji na temat dostępności kolejnego produktu.

### *Uzasadnienie* (limit 1000 znaków)

1

Uzasadnij, w jaki sposób poszczególne produkty projektu będą dostępne dla osób z niepełnosprawnościami. Pamiętaj, że produktami w projekcie nie są tylko produkty, które powstaną w wyniku realizacji projektu, ale także produkty/usługi nabywane w ramach projektu np. analizy specjalistyczne, tłumaczenia, usługi doradcze, a zatem całość efektów prac związanych ze złożeniem wniosku o Eurogrant. Dostępność produktu/ usługi będzie zapewniona w szczególności, jeśli nie będą zawierały elementów/cech stanowiących bariery w jego użytkowaniu dla osób z niepełnosprawnościami. Dla określenia dostępności produktu/ usługi projektu dla osób

<sup>2</sup> Więcej na ten temat na stronie UZP: https://www.uzp.gov.pl/baza-wiedzy/zrownowazone-zamowieniapubliczne/spoleczne-zamowienia/przydatne-informacje/klauzule-spoleczne

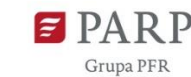

z niepełnosprawnościami możesz np. wskazać (jeśli dotyczy), że produkt projektu będzie dostępny dla wszystkich użytkowników bez względu na ich sprawność bez konieczności jego specjalnego przystosowania dla osób z niepełnosprawnościami. W takim przypadku musisz uzasadnić powyższe twierdzenie w odniesieniu do wszystkich ww. przesłanek.

Zwróć uwagę, że dostępność może być zapewniona przede wszystkim dzięki stosowaniu koncepcji uniwersalnego projektowania przy uwzględnieniu zapewnienia:

- 1) równych szans dla wszystkich,
- 2) elastyczności w użytkowaniu,
- 3) prostoty i intuicyjności w użyciu,
- 4) postrzegalności informacji,
- 5) tolerancji na błędy,
- 6) niewielkiego wysiłku fizycznego podczas użytkowania,
- 7) rozmiaru i przestrzeni wystarczającej do użytkowania,
- 8) mobilności,
- 9) sprawności sensorycznej,
- 10) komunikowania się,
- 11) percepcji.

Przeprowadź analizę produktów/ usług projektu, która pomoże Ci uzasadnić dostępność, tj. określić jakie produkty/ usługi i w jaki sposób będą dostosowane do potrzeb osób z niepełnosprawnościami. Podczas przeprowadzenia analizy, na wzór analizy przeprowadzonej dla całego projektu, odpowiedz na pytanie czy z opisywanego produktu lub usługi będą mogły w pełni skorzystać osoby ze specjalnymi potrzebami (np. wskazane powyżej). Po przeprowadzeniu analizy podaj nazwę produktu/ usługi i uzasadnij dostępności dla osób z niepełnosprawnościami, tzn. opisz w jaki sposób produkt/ usługa będzie dostosowany, aby zapewnić dostępność i możliwość korzystania z niego przez osoby z niepełnosprawnościami lub innych użytkowników. W przypadku, gdy produkt/ usługa ma charakter neutralny wobec zasady równości szans i niedyskryminacji zaznacz, że produkt będzie neutralny i również uzasadnij neutralność produktu (w polu uzasadnienie).

**Produkt/ usługa może być uznana za "neutralny"** wyłącznie w przypadku gdy nie ma swoich bezpośrednich użytkowników/użytkowniczek np., instalacje elektryczne, linie przesyłowe, automatyczne linie produkcyjne, zbiorniki retencyjne, nowe lub usprawnione procesy technologiczne).

### *Zgodność projektu z zasadą równości kobiet i mężczyzn* (limit 1 000 znaków)

Zasada równości kobiet i mężczyzn oznacza wdrożenie działań mających na celu osiągnięcie stanu, w którym kobietom i mężczyznom przypisuje się taką samą wartość społeczną, równe prawa i równe obowiązki. To również stan, w którym kobiety i mężczyźni mają równy dostęp do korzystania z zasobów (np. środki finansowe, szanse rozwoju). Zasada ta ma gwarantować

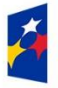

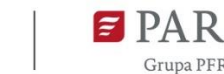

możliwość wyboru drogi życiowej bez ograniczeń wynikających ze stereotypów płci. Realizacja zasady równości kobiet i mężczyzn ma zapewnić w szczególności równe prawo do kształcenia, zatrudnienia i awansów, do wynagradzania za pracę, do zabezpieczenia społecznego oraz do zajmowania równorzędnych stanowisk i pełnienia funkcji. Zasada ta ma gwarantować też możliwość wyboru drogi życiowej bez ograniczeń wynikających ze stereotypów płci. **Pamiętaj, że projekt musi zapewniać równość kobiet i mężczyzn i dokonaj analizy projektu pod tym kątem.** 

Przeprowadzając analizę projektu możesz skorzystać z poniższych pytań:

- czy w projekcie stosuję równość kobiet i mężczyzn np. w procesie rekrutacji, zatrudnienia, warunków pracy, wynagrodzenia, awansów, oceny pracowników, itp.?
- czy posiadam regulacje określające wymagania dotyczące działań związanych z równością kobiet i mężczyzn, antymobbingowych, zapobiegających molestowaniu seksualnemu oraz innych przeciwdziałających ich stosowaniu np. regulaminy, instrukcje, inne wewnętrzne dokumenty?
- czy zapewniam pracownikom możliwość uczestnictwa np. w szkoleniach/ innych wydarzeniach na równych zasadach?
- czy zapewniam inne rozwiązania zapewniające równość kobiet i mężczyzn np. elastyczne godziny pracy, urlopy opiekuńcze umożliwiające zapewnienie osobistej opieki lub wsparcia osobie zależnej, itp.?

Zwróć uwagę, że **przez zgodność z zasadą równość kobiet i mężczyzn należy rozumieć**, z jednej strony zaplanowanie takich działań w projekcie, które wpłyną na wyrównywanie szans danej płci będącej w gorszym położeniu (o ile takie nierówności zostały zdiagnozowane w projekcie). Z drugiej strony - stworzenie takich mechanizmów, aby na żadnym etapie wdrażania projektu nie dochodziło do dyskryminacji i wykluczenia ze względu na płeć.

Po przeprowadzeniu analizy opisz i uzasadnij, dlaczego projekt będzie zgodny z zasadą równości kobiet i mężczyzn, o której mowa w z art. 9 ust. 1-3 rozporządzenia Parlamentu Europejskiego i Rady 2021/1060 oraz Wytycznych.

Wskaż konkretne działania realizowane w ramach projektu potwierdzające zgodność projektu z realizacją zasady i uzasadnij je w odniesieniu do projektu.

**Neutralność projektu** jest dopuszczalna w stosunku do zasady równości kobiet i mężczyzn. Zwróć jednak uwagę, że o neutralności projektu można mówić tylko wtedy, kiedy opiszesz i uzasadnisz dlaczego projekt nie jest w stanie zrealizować jakichkolwiek działań w zakresie zgodności z tą zasadą.

## *Zgodność projektu z Kartą Praw Podstawowych Unii Europejskiej z dnia 26 października 2012 r. (KPP)* (limit 2 000 znaków)

## **UWAGA! Informacje zawarte w tej części wniosku będą brane pod uwagę przy ocenie kryterium nr 6 pn. Projekt jest zgodny z Kartą Praw Podstawowych.**

Przeanalizuj projekt i zapoznaj się z postanowieniami KPP w celu opisania we wniosku w jaki sposób realizowany projekt zapewni zgodność z art. 1, 3-8, 10, 15, 20-23, 25-28, 30-33 Karty.

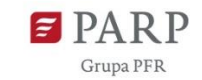

Analiza ma pomóc we wskazaniu we wniosku o dofinansowanie w jaki sposób projekt zapewni zgodność z ww. artykułami KPP i może mieć dowolną formę.

Na podstawie analizy, w zakresie własnych możliwości, a także w zakresie realizacji i oddziaływania projektu, uzasadnij we wniosku zgodność z prawami i wolnościami określonymi w ww. artykułach KPP lub neutralność względem wybranych artykułów (o ile jest to uzasadnione).

W przypadku pozostałych artykułów KPP wskaż, że projekt jest neutralny względem nich.

# *Zgodność projektu z Konwencją o Prawach Osób Niepełnosprawnych z dnia 13 grudnia 2006 r. (KPON)* (limit 2 000 znaków)

## **UWAGA! Informacje zawarte w tej części wniosku będą brane pod uwagę przy ocenie kryterium nr 7 pn. Projekt jest zgodny z Konwencją o Prawach Osób Niepełnosprawnych.**

Przeanalizuj projekt i zapoznaj się z postanowieniami KPON z dnia 13 grudnia 2006 r. w celu opisania we wniosku w jaki sposób realizowany projekt zapewni zgodność z art. 2-7, 9 Konwencji. Analiza ma pomóc we wskazaniu we wniosku o dofinansowanie w jaki sposób projekt zapewni zgodność z ww. artykułami KPON i może mieć dowolną formę.

Na podstawie analizy, w zakresie własnych możliwości, a także w zakresie realizacji i oddziaływania projektu, uzasadnij we wniosku zgodność z prawami i wolnościami określonymi w ww. artykułach KPON lub neutralność względem wybranych artykułów (o ile jest to uzasadnione).

W przypadku pozostałych artykułów KPON wskaż, że projekt jest neutralny względem nich.

### **Zasada zrównoważonego rozwoju**

### **UWAGA! Informacje zawarte w tej części wniosku będą brane pod uwagę przy ocenie kryterium nr 8 pn. Projekt spełnia zasadę zrównoważonego rozwoju.**

## *Zgodność projektu z przepisami w zakresie ochrony środowiska* (lista rozwijana+ limit 500 znaków dla każdego aktu prawnego)

Użyj przycisku "Dodaj". Wybierz z listy rozwijanej akty prawne potwierdzające zgodność projektu z przepisami w zakresie ochrony środowiska. Masz do wyboru następujące akty prawne:

- ustawa OOŚ tj. ustawa z dnia 3 października 2008 r. o udostępnianiu informacji o środowisku i jego ochronie, udziale społeczeństwa w ochronie środowiska oraz o ocenach oddziaływania na środowisko (Dz. U. 2023 r. poz. 1094, z późn. zm.)
- ustawa z dnia 27 kwietnia 2001 r. Prawo ochrony środowiska (Dz.U. 2022 r. poz. 2556, zpóźn. zm.)
- ustawa z dnia 20 lipca 2017 r. Prawo wodne (Dz.U. 2023 r. poz. 1478, z późn. zm.)
- ustawa z dnia 16 kwietnia 2004 r. o ochronie przyrody (Dz.U. 2023 r. poz. 1336, z późn. zm.)
- ustawa z dnia 14 grudnia 2012 r. o odpadach (Dz.U. 2023 r. poz. 1587, z późn. zm.)
- inne (w polu uzasadnienia wpisz jakie).

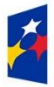

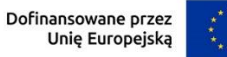

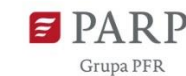

Jeżeli chcesz wskazać inne akty prawne wskaż je w polu "Inne". Opisz, w jakim zakresie twój projekt będzie zgodny z przepisami ujętymi w danym akcie prawnym. Opisz, jakie przepisy ochrony środowiska i w jakim zakresie będą miały zastosowanie w projekcie, który realizujesz. W GW po wypełnianiu pól z informacjami na temat zgodności projektu z danym aktem prawnym, użyj przycisku "Dodaj" aby przejść do edycji informacji na temat zgodności projektu z kolejnym aktem prawnym.

W sytuacji, gdy aktywności przewidziane/ zaplanowane w projekcie nie są regulowane przepisami prawa w zakresie środowiska, w polu "Inne" przedstaw stosowne wyjaśnienie/uzasadnienie.

### *Zgodność projektu z zasadami 6R lub innymi aspektami środowiskowymi* (lista rozwijana)

Wybierz z listy rozwijanej czy projekt będzie zgodny z zasadami 6R, czy będzie miał pozytywny wpływ na inne aspekty środowiskowe (nieobjęte zasadami 6R). W zależności od dokonanego wyboru pojawią się adekwatne opcje. W celu uzupełnienia odpowiednich pól użyj przycisku "Dodaj".

### *Projekt będzie realizowany zgodnie z zasadami 6R* (lista rozwijana)

**Zasada** *refuse (odmów)* polega na rezygnacji z użycia materiałów, substancji lub produktów, które nie nadają się do ponownego użycia, naprawiania lub recyklingu lub które charakteryzują się negatywnym oddziaływaniem na środowisko lub na życie i zdrowie ludzi.

Stosowanie zasady "*odmów (refuse)"* powinno być potwierdzone całkowitym (100%) wyeliminowaniem materiałów, substancji lub produktów, które nie nadają się do ponownego użycia, naprawiania lub recyklingu lub mających negatywne oddziaływanie na życie i zdrowie ludzi oraz na środowisko.

Wykazaż te materiały, substancje lub produkty, które zostały wyeliminowane w wyniku realizacji projektu w stosunku do dotychczasowej produkcji lub w stosunku do tradycyjnych metod jej prowadzenia (w przypadku gdy nie prowadziłeś do tej pory produkcji).

Stosowanie zasady "refuse (odmów)" może być też potwierdzone prowadzeniem badań dotyczących rezygnacji z użycia materiałów, substancji lub produktów, które nie nadają się do ponownego użycia, naprawiania lub recyklingu lub które charakteryzują się negatywnym oddziaływaniem na środowisko lub na życie i zdrowie ludzi i poparte np. wskaźnikiem dotyczącym liczby badań lub liczby produktów/procesów objętych tymi badaniami.

**Zasada** *"reduce (ogranicz)"* polega na zmniejszeniu zużycia zasobów odnawialnych i nieodnawialnych, materiałów, substancji lub produktów poprzez zastosowanie odpowiednich działań technologicznych, logistycznych lub ekonomicznych. Ograniczenie powinno prowadzić do realnego zmniejszenia zużywanych zasobów odnawialnych (np. woda, gleba), nieodnawialnych (np. surowce mineralne: energetyczne, metaliczne, chemiczne, skalne oraz organiczne) lub materiałów, substancji lub produktów w trakcie lub w wyniku realizacji projektu w stosunku do dotychczasowej działalności lub w stosunku do tradycyjnych metod jej prowadzenia. Zasada *"reduce (ogranicz)"* może mieć zastosowanie również w usługach ICT np. poprzez stosowanie rozwiązań pozwalających na zredukowanie zużytej energii elektrycznej przez sprzęt

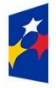

Dofinansowane przez Unię Europejską

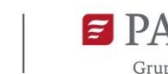

20

komputerowy np. poprzez korzystanie z usług chmurowych, raportowanie śladu węglowego i jego redukcję, korzystanie z optymalizacji serwerów, poprawę czasu używania aplikacji tak aby minimalizować czas spędzony z aplikacją tzw. "user experience", umożliwianie stosowania trybu ciemnego tzw. "dark mode" obniżającego zużycie energii przez urządzenia, ograniczanie liczby zapytań i przesyłanych danych, opracowanie lub zmianę algorytmów w taki sposób, żeby zużywały mniej prądu.

Jedną z form zastosowania tej zasady może być również wprowadzanie modeli biznesowych, które zmniejszają liczbę wytwarzanych produktów – przykładem może być model "produkt jako usługa" (Product-as-a-Service – "PaaS"). Model ten polega na zapewnieniu użytkownikowi końcowemu dostępu do funkcjonalności danego produktu/zasobu zamiast produktu/zasobu. W takim modelu właścicielem produktu pozostaje jego producent, oferujący usługi w abonamencie lub opłacie za użycie.

Stosowanie zasady *"reduce (ogranicz)"* powinno być potwierdzone wskazaniem konkretnych zasobów, materiałów, substancji lub produktów, których wykorzystanie w wyniku realizacji projektu zostało zminimalizowane i jednocześnie nie spowodowało znacznego wzrostu wykorzystania innych zasobów, materiałów, substancji lub produktów w trakcie lub w wyniku realizacji projektu w stosunku do dotychczasowej działalności lub w stosunku do tradycyjnych metod jej prowadzenia (w przypadku gdy wnioskodawca nie prowadził do tej pory działalności). Stosowanie zasady "reduce (ogranicz)" może być też potwierdzone prowadzeniem badań dotyczących zmniejszenia zużycia zasobów, materiałów, substancji lub produktów poprzez zastosowanie odpowiednich działań technologicznych, logistycznych lub ekonomicznych i poparte wskaźnikiem dotyczącym np. liczby badań lub liczby produktów/procesów objętych tymi badaniami.

### **Zasada** *"używaj ponownie (reuse)"*

polega na ponownym wykorzystaniu materiałów, surowców lub produktów, które zamiast stać się odpadem w jednym procesie produkcyjnym lub usługowym stają się surowcem dla innego. Zasada ta może też prowadzić do wykorzystania materiałów, surowców lub produktów do nowych funkcji jeśli w obecnej postaci nie znajdują już zastosowania.

Stosowanie zasady *"używaj ponownie (reuse)"* powinno być potwierdzone wskazaniem konkretnych materiałów, substancji lub produktów, które w trakcie lub w wyniku realizacji projektu zostaną ponownie skierowane do wykorzystania, lub którym zostanie nadana nowa, mająca znaczenie w danej lub innej działalności, funkcja. Zmiana, powinna zostać wykazana w odniesieniu do dotychczasowej działalności lub mieć odniesienie do tradycyjnych metod jej prowadzenia (w przypadku gdy wnioskodawca nie prowadził do tej pory działalności). Wykaż w postaci mierzalnego wskaźnika ilość materiałów, substancji lub produktów skierowanych do ponownego wykorzystania.

Stosowanie zasady *"używaj ponownie (reuse)"* może być też potwierdzone prowadzeniem badań dotyczących zaawansowanych technologii regeneracji produktów lub tworzeniem systemów

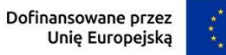

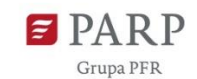

promujących ponowne użycie i poparte wskaźnikiem dotyczącym np. liczby badań lub produktów/procesów objętych tymi badaniami.

Stosowanie zasady *"używaj ponownie (reuse)"* może być też potwierdzone prowadzeniem badań i wdrażaniem innowacji dotyczących zaawansowanych technologii regeneracji produktów lub tworzeniem systemów promujących ponowne użycie.

**Zasada "***naprawiaj (recover)"* polega na wprowadzeniu w ramach projektu takich rozwiązań technologicznych, logistycznych i marketingowych, które zapewniają dostępność części zamiennych, instrukcji obsługi i napraw, informacji technicznych lub innych narzędzi, sprzętu lub oprogramowania pozwalających na naprawę i ponowne użycie produktów bez szkody dla ich jakości i bezpieczeństwa.

Stosowanie zasady "*naprawiaj (recover)"* polega też na wydłużaniu cyklu życia produktu poprzez umożliwienie jego naprawy, odświeżenia czy poprawy estetyki lub na tworzeniu kompleksowych systemów promujących naprawę produktów np. poprzez wprowadzanie standardów technologicznych, oferowanie części zamiennych, prac naprawczych lub tworzenie produktu w sposób umożliwiający jego naprawę.

Stosowanie zasady "naprawiaj (recover)" powinno być potwierdzone wskazaniem konkretnych produktów lub ich elementów, dla których w trakcie lub w wyniku realizacji projektu zostanie wprowadzona możliwość ich naprawy, odświeżenia, odnowienia lub ulepszenia. Zmiana spowodowana realizacją projektu powinna zostać wykazana w odniesieniu do dotychczasowej działalności podmiotu lub mieć odniesienie do tradycyjnych metod prowadzenia danej działalności (w przypadku gdy wnioskodawca nie prowadził do tej pory działalności). Zmiana może dotyczyć także sprzętu i maszyn (np. zakup urządzeń regenerowanych/ naprawianych zapewniających odpowiednią jakość i bezpieczeństwo użytkowania).

Stosowanie zasady "*naprawiaj (recover)"* może być też potwierdzone prowadzeniem badań i wdrażaniem innowacji dotyczących zaawansowanych technologii regeneracji produktów lub tworzeniem systemów promujących naprawienia i regeneracje produktów. Wykaż w postaci mierzalnego wskaźnika liczbę produktów lub elementów, dla których w wyniku realizacji projektu zostanie wprowadzona możliwość ich naprawy, odświeżenia, odnowienia lub ulepszenia. Mierzalnym wskaźnikiem może być również wykazanie o ile wydłuży się czas życia produktu/ lub elementu w wyniku wprowadzonych zmian zgodnych z zasadą "*naprawiaj (recover)"*.

Stosowanie zasady "naprawiaj (recover)" może być też potwierdzone prowadzeniem badań dotyczących zaawansowanych technologii regeneracji produktów lub tworzeniem systemów promujących naprawienia i regeneracje produktów i poparte wskaźnikiem dotyczącym np. liczby badań lub liczby produktów/procesów objętych tymi badaniami.

**Zasada** *"oddaj do recyklingu (recycle)"* dotyczy sytuacji, w której produktu, materiału lub substancji nie można użyć ponownie lub naprawić/zregenerować, a powstałe w wyniku takiej sytuacji odpady nie mogą zostać ponownie użyte ani nie mogą utracić statusu odpadu. Odpady takie zgodnie z zasadą (recycle) należy skierować do przetworzenia celem ponownego

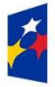

Rzeczpospolita Polska

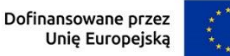

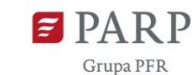

wykorzystania w pierwotnym celu lub przekształcić w nowe materiały i produkty. Za zgodny z zasadą (*recycle*) należy też uznać recykling organiczny polegający na obróbce tlenowej, w tym kompostowaniu, lub obróbce beztlenowej odpadów, które ulegają rozkładowi biologicznemu w kontrolowanych warunkach przy wykorzystaniu mikroorganizmów, w wyniku której powstaje materia organiczna lub np. metan, oraz odzysk materiałów.

Stosowanie zasady *"oddaj do recyklingu (recycle)"* powinno być potwierdzone wskazaniem konkretnych materiałów, substancji lub produktów, które w trakcie lub w wyniku realizacji projektu zostały skierowane do recyklingu, a co do których niemożliwe było zastosowanie zasad: "*używaj ponownie (reuse)"* lub "*naprawiaj (recover)"*. Zmiana powinna zostać wykazana w odniesieniu do dotychczasowej działalności podmiotu lub mieć odniesienie do tradycyjnych metod prowadzenia danej działalności (w przypadku gdy wnioskodawca nie prowadził do tej pory działalności). Zmiana może dotyczyć także sprzętu i maszyn. Ponadto, za zgodne z tą zasadą uznane zostanie wykorzystanie w działalności materiałów, substancji lub produktów, które pochodzą z recyklingu, w tym po utracie statusu odpadów.

Wykaż w postaci mierzalnego wskaźnika ilość materiałów, substancji lub produktów skierowanych do recyklingu lub które pochodzą z recyklingu i zostały wykorzystane w działalności Wnioskodawcy w trakcie lub w wyniku realizacji projektu.

Stosowanie zasady oddaj do recyklingu(*recycle*) może być też potwierdzone prowadzeniem badań dotyczących zaawansowanych technologii recyklingu i poparte wskaźnikiem dotyczącym np. liczby badań lub liczby produktów/procesów objętych tymi badaniami.

Zgodnie z **zasadą** *"zastanów się co możesz zrobić lepiej (rethink)"* każdy, kto podejmuje działania powodujące lub mogące powodować powstanie odpadów lub oddziaływanie na środowisko, powinien takie działania zaplanować i zaprojektować (*rethink*) przy użyciu takich sposobów produkcji lub form usług oraz surowców i materiałów, aby zapobiegać powstawaniu odpadów lub istotnie je ograniczać lub ograniczać ich negatywne oddziaływanie na życie i zdrowie ludzi oraz na środowisko. Istotą tej zasady jest planowanie i projektowanie z uwzględnieniem pełnego cyklu życia danego produktu lub usługi. W tym celu niezbędne jest identyfikowanie materiałów, substancji lub produktów będących głównymi źródłami oddziaływania na środowisko lub powstawania odpadów a następnie podejmowanie działań w celu zapobiegania lub ograniczenia ich wykorzystania.

Stosowanie zasady "zastanów się co możesz zrobić lepiej (rethink)" powinno być potwierdzone przeprowadzeniem badań i ocen w zakresie środowiskowej oceny cyklu życia (np. LCA, Life Cycle Assessment) lub oceną śladu środowiskowego produktu (np. PEF, Product Environmental Footprint) lub przeprowadzeniem innej certyfikacji środowiskowej (np. ISO 14001, EMAS) lub uzyskaniem oznakowania ekologicznego (np. Ecolabel) lub weryfikacji technologii środowiskowej (np. ETV) dla wyrobu lub usługi będącej przedmiotem działalności, która wynika z zaplanowanej realizacji projektu.

Za zgodne z zasadą *"zastanów się co możesz zrobić lepiej (rethink)"* zostanie uznane także prowadzenie zakupów, w ramach projektu, zgodnie z kryteriami zielonych zamówień publicznych,

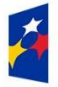

**.** 

Rzeczpospolita .<br>Polska

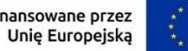

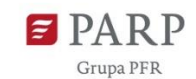

(w tym z uwzględnieniem na etapie zakupu lub procedury udzielenia zamówienia parametrów związanych ze zużyciem energii).

Dofi

Za stosowanie zasady "zastanów się co możesz zrobić lepiej (rethink)" nie będzie uznawane przeprowadzenie oceny oddziaływania na środowisko<sup>3</sup>. Ocena ta ma bowiem za zadanie określić środowiskowe warunki jej realizacji w zakresie, w jakim wnioskuje o nie inwestor.

### **Wybierz z listy rozwijanej co najmniej dwie zasady z 6R**. Masz do wyboru:

- odmów (refuse);
- ogranicz (reduce);
- używaj ponownie (reuse);
- naprawiaj (recover);
- oddaj do recyklingu (recycle);
- zastanów się co możesz zrobić lepiej (rethink).

### *Opis sposobu realizacji projektu zgodnie z powyżej wybranymi zasadami 6R* (limit 2000 znaków)

Opisz, które zasady 6R i w jakim zakresie będą miały zastosowanie w projekcie. Odnieś się do wszystkich wybranych zasad 6R.

### *Stosowanie zasad 6R zostało odzwierciedlone w następujących wskaźnikach* (lista wyboru)

Na potwierdzenie spełniania co najmniej dwóch zasad z 6R, przedstaw adekwatne wskaźniki środowiskowe odnoszące się do projektu. Wskaźniki (nazwa, wartości i metodologie) opisz w sekcji **"Wskaźniki projektu"** poprzez funkcję **"dodaj wskaźnik"** a następnie w tym miejscu pojawi się lista rozwijana z nazwami dodanych wskaźników – wybierz spośród nich wskaźniki dotyczące zasad 6R. Dla każdej wybranej zasady 6R wybierz adekwatny wskaźnik.

Pamiętaj, że wskaźniki środowiskowe będą raportowane, monitorowane i kontrolowane na miejscu realizacji projektu.

Określając wskaźniki środowiskowe dla zasad 6R możesz posiłkować się wskaźnikami z Listy Wskaźników Kluczowych obowiązującej w dniu ogłoszenia konkursu

[https://www.ewaluacja.gov.pl/strony/monitorowanie/lista-wskaznikow-kluczowych/lista](https://www.ewaluacja.gov.pl/strony/monitorowanie/lista-wskaznikow-kluczowych/lista-wskaznikow-kluczowych-efrr/)[wskaznikow-kluczowych-efrr/](https://www.ewaluacja.gov.pl/strony/monitorowanie/lista-wskaznikow-kluczowych/lista-wskaznikow-kluczowych-efrr/) lub określić je samodzielnie.

*Opis pozytywnego wpływu na inne aspekty środowiskowe w ramach projektu (nie objęte zasadami 6R)* (limit 1000 znaków)

Opisz pozytywny wpływ realizowanego projektu na inne aspekty środowiskowe (nie objęte zasadami 6R).

*Pozytywny wpływ na inne aspekty środowiskowe w ramach projektu został odzwierciedlony w następujących wskaźnikach* (limit 1000 znaków)

<sup>&</sup>lt;sup>3</sup> O której mowa w ustawie z dnia 3 października 2008 r. o udostepnianiu informacji o środowisku i jego ochronie, udziale społeczeństwa w ochronie środowiska oraz o ocenach oddziaływania na środowisko (t.j. Dz. U. z 2022 r. poz. 1029 z późn. zm.).

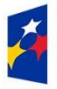

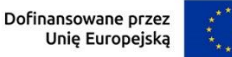

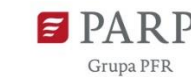

Na potwierdzenie wykazania pozytywnego wpływu na inne aspekty środowiskowe (niż zasady 6R) przedstaw adekwatne wskaźniki środowiskowe odnoszące się do projektu.

Wskaźniki (nazwa, wartości i metodologie) opisz w sekcji "Wskaźniki projektu" poprzez funkcję **"dodaj wskaźnik"** a następnie w tym miejscu pojawi się lista rozwijana z nazwami dodanych wskaźników - wybierz spośród nich wskaźniki, którymi określiłeś inne aspekty środowiskowe (niż zasady 6R).

Określając wskaźniki środowiskowe inne niż zasady 6R możesz posiłkować się wskaźnikami z Listy Wskaźników Kluczowych obowiązującej w dniu ogłoszenia konkursu

[https://www.ewaluacja.gov.pl/strony/monitorowanie/lista-wskaznikow-kluczowych/lista](https://www.ewaluacja.gov.pl/strony/monitorowanie/lista-wskaznikow-kluczowych/lista-wskaznikow-kluczowych-efrr/)[wskaznikow-kluczowych-efrr/](https://www.ewaluacja.gov.pl/strony/monitorowanie/lista-wskaznikow-kluczowych/lista-wskaznikow-kluczowych-efrr/) lub określić je samodzielnie.

W przypadku pozytywnego wpływu na inne aspekty środowiskowe (niż zasady 6R) przedstaw takie wskaźniki, które ulegną poprawie co najmniej o 10% w porównaniu do wartości wskaźników przed realizacją projektu.

Przedstaw przynajmniej jeden wskaźnik.

Pamiętaj, że wskaźniki środowiskowe będą raportowane, monitorowane i kontrolowane na miejscu realizacji projektu.

## **WSKAŹNIKI PROJEKTU**

W GW w menu "Uzupełnij wniosek" wybierz zakładkę "Wskaźniki", a następnie "Wskaźniki projektu". Aby edytować zdefiniowany wcześniej wskaźnik użyj przycisku "Pokaż" w kolumnie "Akcja" w wierszu odnoszącym się do danego wskaźnika. GW umożliwia wnioskodawcom dodawanie własnych wskaźników rezultatu z użyciem przycisku "Dodaj wskaźnik". Wypełnij tabelę skwantyfikowanych wskaźników realizacji celów projektu odpowiednio do zakresu planowanych zadań.

Ujęte w tabeli wskaźniki muszą być spójne, obiektywnie weryfikowalne, realne do osiągnięcia, mierzalne, prawidłowo określone, odzwierciedlać założone cele projektu, być adekwatne dla danego rodzaju projektu i wnioskowanego wsparcia. Wskaźniki służą do pomiaru osiąganych postępów w projekcie, odzwierciedlają też specyfikę projektu i jego rezultaty. Pamiętaj, że realizacja podanych wskaźników będzie weryfikowana w trakcie i po zakończeniu realizacji projektu i będzie warunkowała wypłatę dofinansowania. Musisz dysponować dokumentacją potwierdzającą wykonanie założonych w projekcie wskaźników.

### **WAŻNE! W przypadku nieosiągnięcia wskaźników projektu, dofinansowanie może zostać obniżone proporcjonalnie do stopnia nieosiągnięcia wskaźników.**

### **Wskaźniki produktu**

Produkt należy rozumieć jako bezpośredni efekt realizacji projektu, mierzony konkretnymi wielkościami. Wszystkie wskaźniki produktu są zdefiniowane w GW, w tym wskazane są jednostki miary tych wskaźników.

Obowiązkowy wskaźnik produktu, dotyczący projektu, to:

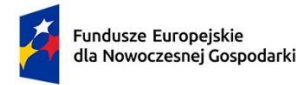

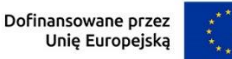

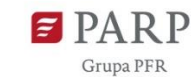

#### *Liczba organizacji badawczych objętych wsparciem*

Wskaźnik produktu zostanie uzupełniony automatycznie (wartość 1). Pole "Opis metodologii wyliczenia wskaźnika oraz sposobu weryfikacji osiągnięcia zaplanowanych wartości wskaźnika" jest zablokowane do edycji.

#### **Wskaźniki rezultatu**

Rezultat należy rozumieć jako bezpośrednie (dotyczące wnioskodawcy) efekty wynikające ze zrealizowanego projektu, mierzone po zakończeniu realizacji projektu. Rezultat informuje o zmianach jakie nastąpiły u Wnioskodawcy bezpośrednio po zakończeniu projektu.

W przypadku obowiązkowych wskaźników rezultatu wartość bazowa zawsze wynosi "0" i zostanie automatycznie uzupełniona przez system. Uzupełnij poniższe wskaźniki wpisując wartość docelową, a w polu "Opis metodologii wyliczenia wskaźnika oraz sposobu weryfikacji osiągnięcia zaplanowanych wartości wskaźnika" określ wyłącznie sposób weryfikacji osiągnięcia zaplanowanych wartości wskaźników. W przypadku wskaźnika rezultatu podaj wartość bazową dla Wnioskodawcy przed rozpoczęciem realizacji projektu oraz wartość docelową po zakończeniu realizacji (stan wskaźnika po zakończeniu realizacji projektu). Jako rok bazowy wskaż rok, w którym planujesz rozpoczęcie realizacji projektu (co do zasady powinien być to rok 2024 lub 2025). Rok docelowy określ zgodnie z definicją dla każdego wskaźnika.

Dla każdego wskaźnika rezultatu w polu "Opis metodologii wyliczenia wskaźnika oraz sposobu weryfikacji osiągnięcia zaplanowanych wartości wskaźnika" (limit 500 znaków) określ precyzyjnie sposób w jaki udokumentowane zostaną zadeklarowane wartości bazowa i docelowa wskaźnika (np. nazwa rodzajowa właściwego dokumentu, który otrzyma wnioskodawca po zakończeniu oceny wniosku/aplikacji o Eurogrant).

Obowiązkowe, zdefiniowane wskaźniki rezultatu, to:

- 1. **Liczba złożonych wniosków o Eurogrant**
- 2. **Zakończenie oceny wniosku o Eurogrant z zaproszeniem do zawarcia umowy o Eurogrant**
- 3. **Zakończenie oceny wniosku o Eurogrant z otrzymaniem pieczęci Seal of Excellence (lub jego odpowiednika)**

Wskaźniki zostaną uzupełnione automatycznie (wartość 1). Jako rok osiągnięcia wartości docelowej wskaźników wskaż rok zakończenia realizacji projektu, a zatem rok, w którym planowane jest rozstrzygnięcie konkursu UE, w którym wnioskodawca złoży wniosek o Eurogrant.

Wskaźniki rezultatu: "Zakończenie oceny wniosku o Eurogrant z zaproszeniem do zawarcia umowy o Eurogrant" i "Zakończenie oceny wniosku o Eurogrant z otrzymaniem pieczęci Seal of Excellence (lub jego odpowiednika)" służą celom sprawozdawczym. Wypłata dofinansowania uzależniona jest od realizacji wskaźnika kwoty ryczałtowej: "Uzyskanie wyniku oceny wniosku o Eurogrant w

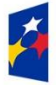

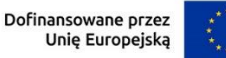

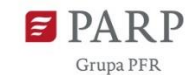

Programie UE na poziomie powyżej 50% maksymalnej liczby punktów lub etapów oceny możliwych do osiągnięcia w danym konkursie", zgodnie z zasadami opisanymi w Przewodniku.

### **Obligatoryjne wskaźniki rezultatu dotyczące zasady zrównoważonego rozwoju**

W sekcji wniosku "Wskaźniki projektu", we wskaźnikach rezultatu obligatoryjnie musisz uzupełnić wskaźniki potwierdzające spełnienie zasady zrównoważonego rozwoju tj. realizacji co najmniej dwóch z zasad 6R lub wskaźników określających inne aspekty środowiskowe. Poprzez funkcję "dodaj wskaźnik" podaj nazwę wskaźnika, wartości bazowe i docelowe, rok bazowy oraz rok osiągniecia wartości docelowej, a także opisz metodologię wyliczenia wskaźnika oraz sposób weryfikacji osiągnięcia zaplanowanej wartości wskaźnika.

Jako rok bazowy wskaż rok, w którym planujesz rozpoczęcie realizacji projektu. W przypadku gdy projekt rozpoczyna się 1 stycznia danego roku, rokiem bazowym może być rok poprzedzający. Rokiem docelowym powinien być rok następny po zakończeniu realizacji projektu.

GW zawiera zdefiniowaną listę wyboru jednostek miar wskaźników. Jeśli w trakcie definiowania własnych wskaźników wybór jednostek okaże się niewystarczający skorzystaj z formularza kontaktowego w GW, aby wystąpić z prośbą o rozszerzenie listy jednostek miar o brakującą jednostkę, której potrzebujesz. Prosimy o przeanalizowanie tej kwestii i ewentualne wystąpienie z przedmiotową prośbą w początkowej fazie naboru wniosków, gdyż w innym wypadku nie możemy zagwarantować, że reakcja na złożoną prośbę będzie możliwa w terminie umożliwiającym wnioskodawcy dokończenie edycji wniosku i jego złożenie przed zamknięciem naboru.

Zdefiniuj te wskaźniki przed rozpoczęciem edycji pól wniosku dotyczących odzwierciedlenia we wskaźnikach zgodności projektu z zasadami 6R lub innymi aspektami środowiskowymi (w sekcji wniosku "ZGODNOŚĆ PROJEKTU Z POLITYKAMI HORYZONTALNYMI UNII EUROPEJSKIEJ").

**UWAGA! Informacje zawarte w części wniosku "Wskaźniki projektu" będą brane pod uwagę przy ocenie kryterium nr 4 pn. Wskaźniki projektu.**

## **HARMONOGRAM RZECZOWO FINANSOWY**

Planując wydatki w projekcie uwzględnij zasady kwalifikowalności określone w szczególności w ustawie o PARP, rozporządzeniu ws. udzielania przez PARP pomocy finansowej w ramach FENG, Wytycznych kwalifikowalności, Regulaminie wyboru projektów, Przewodniku oraz umowie o dofinansowanie.

## **UWAGA! Informacje przedstawione w tej części wniosku będą brane pod uwagę przy ocenie kryterium nr 3 pn. Budżet projektu.**

Wydatki zaplanowane we wniosku o dofinansowanie muszą dotyczyć przygotowania wniosku/aplikacji o Eurogrant i być ściśle powiązane z zakresem wymagań wskazanego Programu UE.

Wydatki planowane do poniesienia w ramach projektu i przewidziane do objęcia wsparciem muszą być uzasadnione i racjonalne do zaplanowanych we wniosku działań i celów projektu oraz celów określonych dla działania.

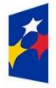

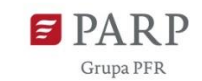

Wydatki "uzasadnione" to wydatki, które są niezbędne i bezpośrednio związane z realizacją działań zaplanowanych w projekcie i uznanych za kwalifikowalne.

Wydatki "racjonalne" to wydatki, których wysokość jest dostosowana do zakresu zaplanowanych działań i czynności realizowanych w ramach projektu. Wydatki nie mogą być zawyżone ani zaniżone.

Wydatkami kwalifikowalnymi są tylko takie wydatki, które są niezbędne do prawidłowej realizacji projektu. Katalog oraz rodzaje kosztów kwalifikowalnych muszą być zgodne z katalogiem określonym w ww. rozporządzeniu i Regulaminie wyboru projektów, w szczególności Przewodniku kwalifikowalności wydatków dla działanie FENG.02.12 Granty na Eurogranty.

Wydatki niekwalifikowalne są w całości finansowane ze środków własnych wnioskodawcy.

Harmonogram powinien przedstawiać logiczny ciąg prac, które zamierzasz przeprowadzić w ramach projektu. Musisz zaplanować we wniosku o dofinansowanie harmonogram realizacji działań/prac nad Eurograntem uwzględniając terminy i sposób oceny projektów w wybranym programie UE/konkursie w wybranym programie UE.

Maksymalna kwota dofinansowania kosztów projektu, rozliczanych w formie kwoty ryczałtowej wynosi:

- a) dla projektu, w ramach którego poniesione zostaną koszty analiz specjalistycznych i wnioskodawca aplikuje samodzielnie -39 500,00 zł;
- b) dla projektu, w ramach którego poniesione zostaną koszty analiz specjalistycznych i wnioskodawca aplikuje w konsorcjum jako koordynator konsorcjum albo lider work package - 58 225,00 zł;
- c) dla projektu, w ramach którego poniesione zostaną koszty analiz specjalistycznych i wnioskodawca aplikuje jako członek konsorcjum albo partner - 47 500,00 zł;
- d) dla projektu, w ramach którego nie zostaną poniesione koszty analiz specjalistycznych i wnioskodawca aplikuje samodzielnie – 19 500,00 zł;
- e) dla projektu, w ramach którego nie zostaną poniesione koszty analiz specjalistycznych i wnioskodawca aplikuje w konsorcjum jako koordynator konsorcjum albo lider work package - 38 225,00 zł;
- f) dla projektu, w ramach którego nie zostaną poniesione koszty analiz specjalistycznych i wnioskodawca aplikuje jako członek konsorcjum albo partner – 27 500,00 zł,

z zastrzeżeniem zasad rozliczania dofinansowania w formie kwoty ryczałtowej określonych w umowie o dofinansowanie.

W GW w menu "Uzupełnij wniosek" wybierz zakładkę "Harmonogram rzeczowo finansowy", a następnie (ponownie) "Harmonogram rzeczowo finansowy" i "Dodaj zadanie".

#### **Zadanie**

*Nazwa zadania* (limit 500 znaków)

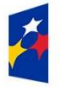

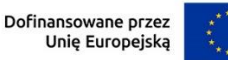

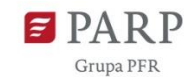

Wpisz nazwę zadania: "Działania związane z przygotowaniem projektu o Eurogrant i oceną wniosku o Eurogrant". Zaplanuj tylko jedno (1) zadanie.

*Data rozpoczęcia:* wpisz datę rozpoczęcia zadania w formacie rrrr-mm-dd.

*Data zakończenia:* wpisz datę zakończenia zadania w formacie rrrr-mm-dd

Data rozpoczęcia i zakończenia realizacji zadania musi być spójna planowaną datą realizacji projektu wskazaną w sekcji wniosku INFORMACJE OGÓLNE O PROJEKCIE.

### *Opis i uzasadnienie zadania* (limit 3000 znaków)

Opisz zwięźle działania planowane do realizacji w ramach zadania. Wymienione działania powinny obejmować całość realizacji projektu. Wskaż i opisz rodzaje elementów składowych lub działań, jakie mają zostać zrealizowane w ramach zadania (np. jako elementy składowe zadania mogą występować np. opracowanie analiz specjalistycznych, opracowanie dokumentacji aplikacyjnej o Eurogrant, tłumaczenia, podróże służbowe związane z przygotowaniem projektu o Eurogrant, organizacja spotkań związanych z przygotowaniem projektu o Eurogrant, itp.).

W sposób przejrzysty i szczegółowy opisz zaplanowane działania, a w konsekwencji również rodzaje kosztów uwzględnionych w projekcie tak, aby możliwe było potwierdzenie, że zakres działań oraz określone w projekcie koszty są zgodne z rozporządzeniem, Regulaminie wyboru projektów oraz Przewodnikiem. Informacje zawarte w tym polu muszą być zatem precyzyjne i rzeczowo opisane.

### **Koszty uproszczone – kwoty ryczałtowa**

### *Rodzaj metody uproszczonej* (lista rozwijana)

Wybierz z listy rozwijanej rodzaj metody uproszczonej – "kwota ryczałtowa".

*Nazwa kosztu* (lista rozwijana)

Wybierz z listy - "Przygotowanie wniosku o Eurogrant".

*Kategoria kosztu* 

Wybierz z listy – "Kwota ryczałtowa - pomoc de minimis"

### *Wydatki ogółem, Wydatki kwalifikowalne, Dofinansowanie*

Wartość "**Wydatków ogółem"**, "**Wydatków kwalifikowalnych"**, "**Dofinansowania"** uzupełnij jedną z kwot ryczałtowych określonych w Regulaminie wyboru projektów, właściwą dla ciebie ze względu na typ i zakres Eurograntu do programu UE (czy do przygotowania projektu do programu UE wymagane jest przeprowadzenie analiz specjalistycznych) oraz twojej roli w Eurograncie w programie UE (samodzielnie aplikujący, koordynator konsorcjum albo lider work package, członek konsorcjum albo partner).

Pole "% dofinansowania" wylicza się automatycznie na podstawie pól "Dofinansowanie" oraz "Wydatki kwalifikowalne".

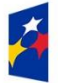

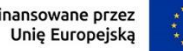

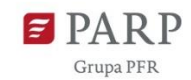

**Pamiętaj!** Kwota dofinansowania może zostać obniżona na etapie zawierania umowy o dofinansowanie w przypadku, o którym mowa w § 9 ust. 9 Regulaminu wyboru projektów.

Dof

### *Informacja o metodzie uproszczonej*

**Nazwa wskaźnika rozliczającego** – wpisz "Uzyskanie wyniku oceny wniosku o Eurogrant w Programie UE na poziomie powyżej 50% maksymalnej liczby punktów lub etapów oceny możliwych do osiągnięcia w danym konkursie".

**WAŻNE!** Wypłata dofinansowania jest uzależniona od realizacji wskaźnika kwoty ryczałtowej, zgodnie z zasadami opisanymi w Przewodniku.

**Wartość wskaźnika** – wpisz "1".

**Dokumenty potwierdzające** – wybierz z listy rozwijanej "Zgodnie z umową o dofinansowanie".

# **PODSUMOWANIE BUDŻETU CAŁEGO PROJEKTU**

Tabela wypełniana automatycznie, na podstawie danych zawartych w harmonogramie rzeczowo – finansowym.

# **ŹRÓDŁA FINANSOWANIA WYDATKÓW**

W GW w menu "Uzupełnij wniosek" wybierz zakładkę "Harmonogram rzeczowo finansowy", a następnie "Źródła finansowania".

Wskaż wartość wydatków ogółem oraz wartość wydatków kwalifikowalnych w ramach projektu w podziale na poszczególne źródła (kwoty powinny być sobie równe). Wartość środków wspólnotowych (wartość dofinansowania) zostanie uzupełniona automatycznie na podstawie danych z harmonogramu rzeczowo – finansowego. Wskaż wartość środków prywatnych w podziale na poszczególne źródła. Wartość środków prywatnych zostanie obliczona automatycznie na podstawie wartości wpisanych w wierszach: środki własne, kredyt, pożyczka, inne (jakie).

## **ZAŁĄCZNIKI**

1. Dokumenty potwierdzające informacje przedstawione we wniosku (jeśli dotyczy).

Do złożenia wniosku o dofinansowanie nie jest wymagane załączenie żadnych dokumentów. Jeśli jednak na etapie oceny projektu Komisja Oceny Projektów poprosi o przedstawienie dodatkowych dokumentów, możesz to zrobić w tej części wniosku, zgodnie z poniższą instrukcją.

W GW w menu "Uzupełnij wniosek" wybierz zakładkę "Załączniki", a następnie (ponownie) "Załączniki".

W zakładce GW przeznaczonej do załadowania załączników do wniosku, przedstawiono skrócony opis. Kieruj się szczegółowymi wymogami opisanymi w niniejszej instrukcji. Dla załadowania plików skorzystaj z pola oznaczonego symbolem chmurki ze strzałką, zatytułowanego "Przeciągnij i upuść pliki tutaj lub dodaj z dysku". GW wskazuje maksymalną liczbę plików i maksymalny rozmiar pojedynczego pliku, a także dozwolone formaty cyfrowe plików z załącznikami. Podczas załączania

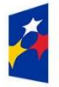

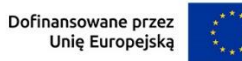

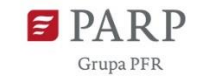

30

zeskanowanych dokumentów papierowych zadbaj o odpowiednią ich czytelność. Proponujemy, aby pliki dotyczące załącznika 1 w miarę możliwości załączać z formacie PDF/PADES.

## **OŚWIADCZENIA**

Wzór wniosku o dofinansowanie zawiera w tej części wniosku szereg dodatkowych oświadczeń wnioskodawcy, które uznaje się za złożone przez wnioskodawcę z chwilą złożenia wniosku o dofinansowanie.